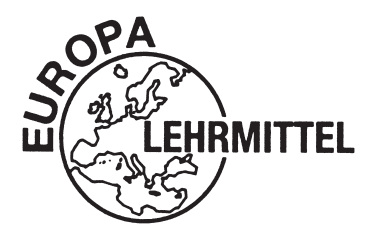

EUROPA-FACHBUCHREIHE für wirtschaftliche Bildung

# **Aufstieg im Handwerk**

# **Rechnungswesen und Controlling**

- Ein Lehr- und Arbeitsbuch mit Lösungen für den Teil III der Meisterprüfung im Handwerk
- Für Fachkaufmann/Fachkauffrau für Handwerkswirtschaft
- Für Fort- und Weiterbildung in Schule und Beruf

Von Achim Pollert Bernd Kirchner

11. Auflage

VERLAG EUROPA-LEHRMITTEL · Nourney, Vollmer GmbH & Co. KG Düsselberger Straße 23 · 42781 Haan-Gruiten

**Europa-Nr.: 99111**

**Autoren:**

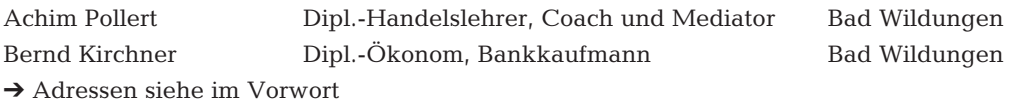

Beide Autoren sind an Weiterbildungseinrichtungen in der Meisterbildungsvorbereitung tätig.

11. Auflage 2017

Druck 5 4 3 2 1

Alle Drucke derselben Auflage sind parallel einsetzbar, da bis auf die Behebung von Druckfehlern untereinander unverändert.

ISBN 978-3-8085-2661-3

Alle Rechte vorbehalten. Das Werk ist urheberrechtlich geschützt. Jede Verwertung außerhalb der gesetzlich geregelten Fälle muss vom Verlag schriftlich genehmigt werden.

© 2017 by Verlag Europa-Lehrmittel, Nourney, Vollmer GmbH & Co. KG, 42781 Haan-Gruiten http://www.europa-lehrmittel.de

Satz: rkt, 42799 Leichlingen, www.rktypo.com

Umschlag: Andreas Sonnhüter, 41372 Niederkrüchten

unter Verwendung eines Motivs von © BillionPhotos.com – stock.adobe.com Druck: Triltsch Print und digitale Medien GmbH, 97199 Ochsenfurt-Hohestadt

## **Vorwort**

#### **Angst vor der Prüfung? Sicherheit im Unterricht erwerben?**

Dann haben Sie mit dem vorliegenden Lehr- und Arbeitsbuch **»Rechnungswesen und Controlling«** das richtige Buch in Händen.

Das Buch enthält in einem Band (!) das gesamte Rechnungswesen, das in jeder Meisterprüfung, Teil III, den Schwerpunkt bildet. Es enthält

- die **Finanzbuchhaltung** des Handwerksbetriebes, Grundlage ist der Kontenrahmen SKR 04 (Auszug),
- die betriebswirtschaftliche **Auswertung** des Jahresabschlusses,
- die **Kosten-** und **Leistungsrechnung,** einschließlich Kalkulation,
- **Controlling** und
- **Prüfungsaufgaben.**

Um Ihnen das Lernen mit diesem Buch zu erleichtern, bieten wir Ihnen in jedem Teilabschnitt folgende Bausteine an:

**Situation** Der Sachverhalt in dem Abschnitt wird deutlich gemacht.

- **Information** Sie können sich im Informationsteil mit allen wichtigen Hintergrundinformationen vertraut machen.
- **Vertiefung** Die eigentliche Lösung des Problems wird dargestellt, Übungsaufgaben und Merksätze gehören dazu.

Tipps für Prüfung und Praxis helfen Ihnen; Zusammenfassungen und Übersichten vereinfachen das Lernen.

**Training** Ausgewählte Prüfungsaufgaben aus Meisterprüfungen sichern Ihren Erfolg – in der schriftlichen und mündlichen Prüfung.

Jetzt sind Sie dran! Lösen Sie die Aufgaben.

#### **Im Anhang finden Sie die Lösung zu allen Aufgaben mit Tipps.**

Die Verfasser wünschen Ihnen bei der Arbeit mit diesem Buch viel Freude und Erfolg.

Für **Anregungen, Kritik** und **Fragen** stehen wir Ihnen gerne zur Verfügung:

Achim Pollert, Am Langen Rod 70, 34537 Bad Wildungen, Tel.: 056 21/921 31 oder 01 78/348 97 16, E-Mail: apollert@gmx.de Bernd Kirchner, Am Birkenacker2, 34537 Bad Wildungen, Tel.: 056 21/47 18

#### **Weitere Bücher für den Teil III der Meisterprüfung:**

- **Aufstieg im Handwerk Betrieb mit Wirtschaft, Recht und Steuern** (Europa-Nr. 78815)
- **Wissen macht sicher Prüfungsaufgaben Rechnungswesen – Wirtschaft – Recht – Steuern** 850 Fragen mit Antworten, **250 Prüfungsaufgaben mit Lösungen** (Europa-Nr. 79110)

# **Inhaltsverzeichnis**

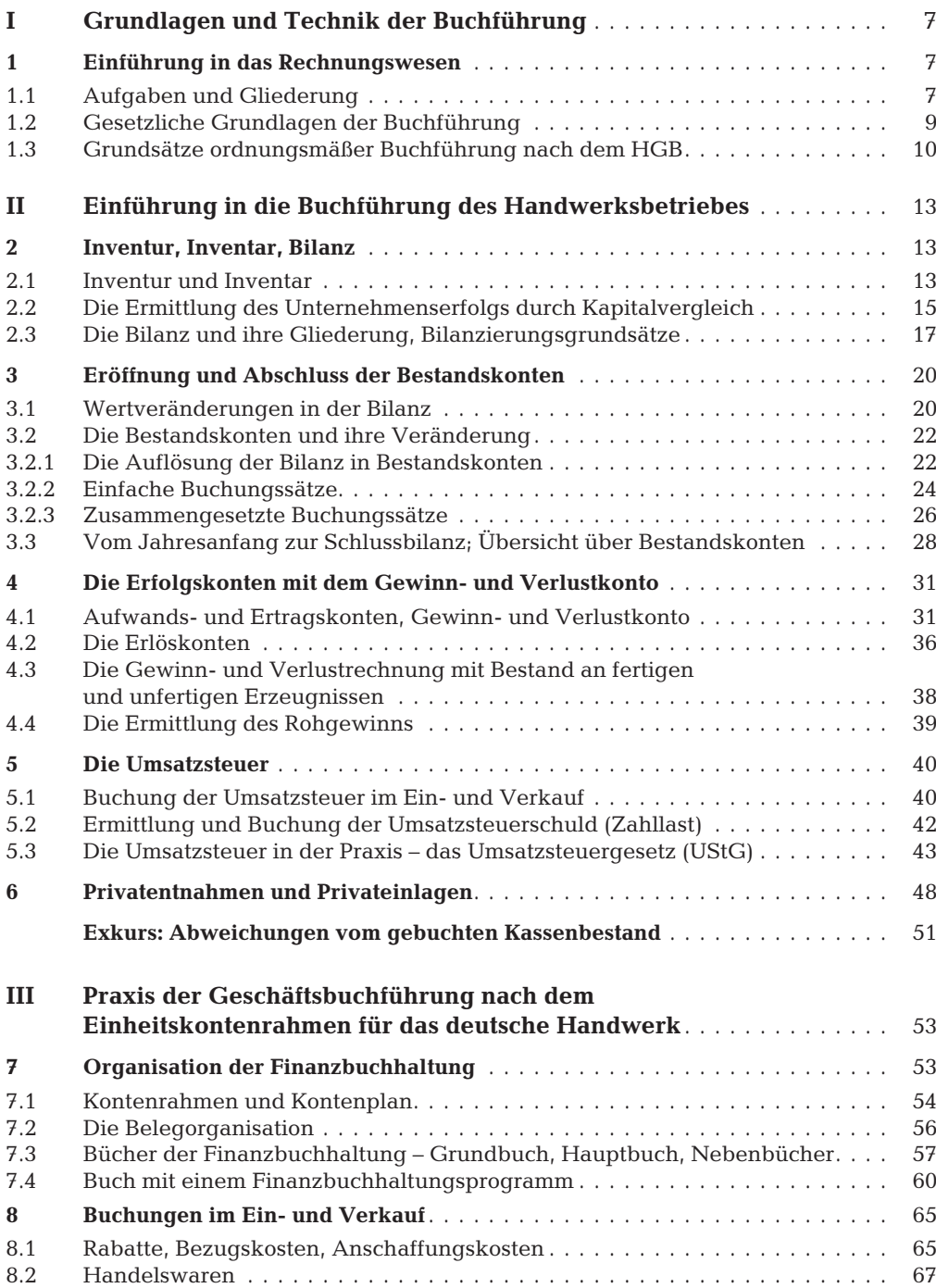

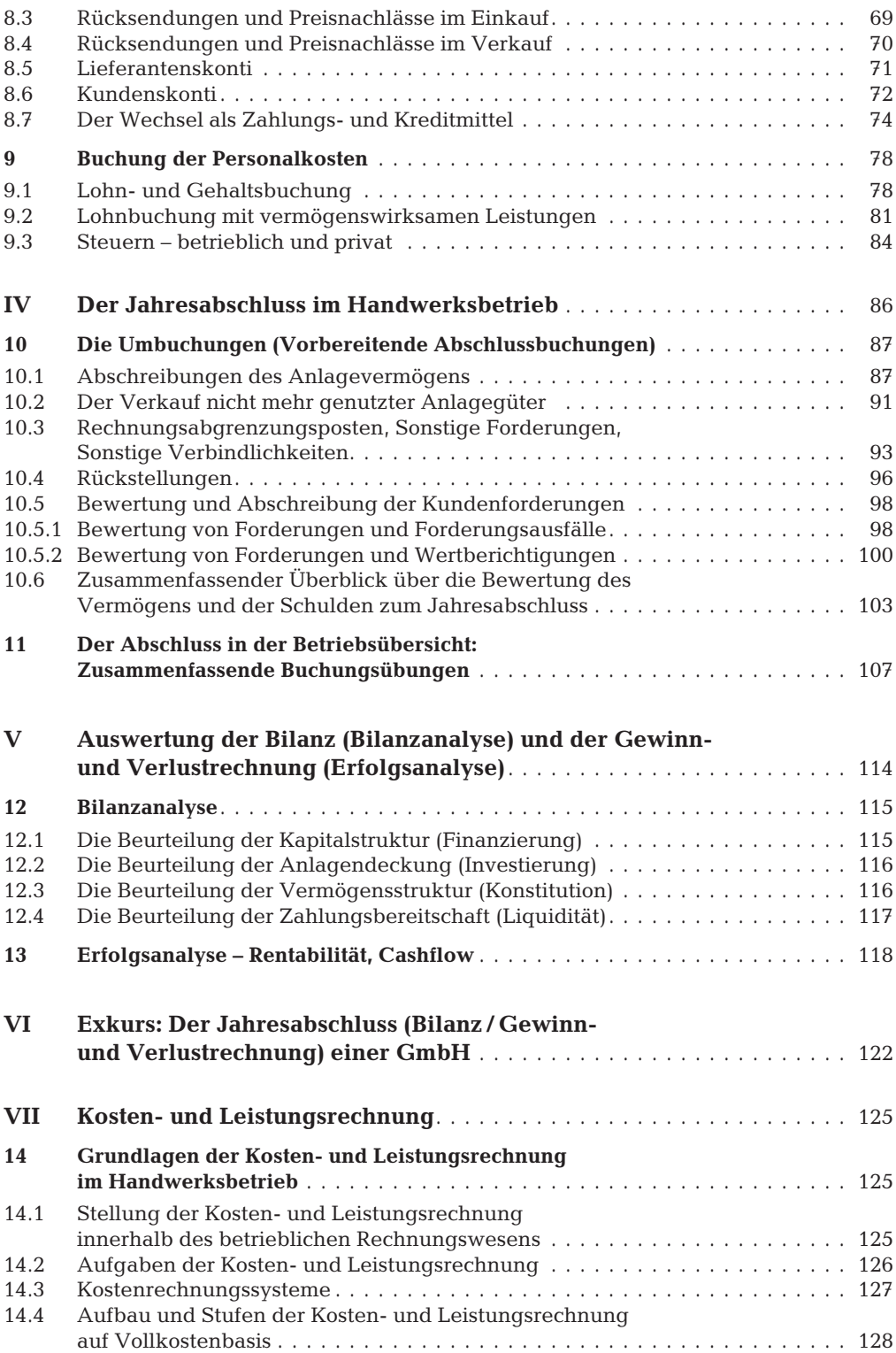

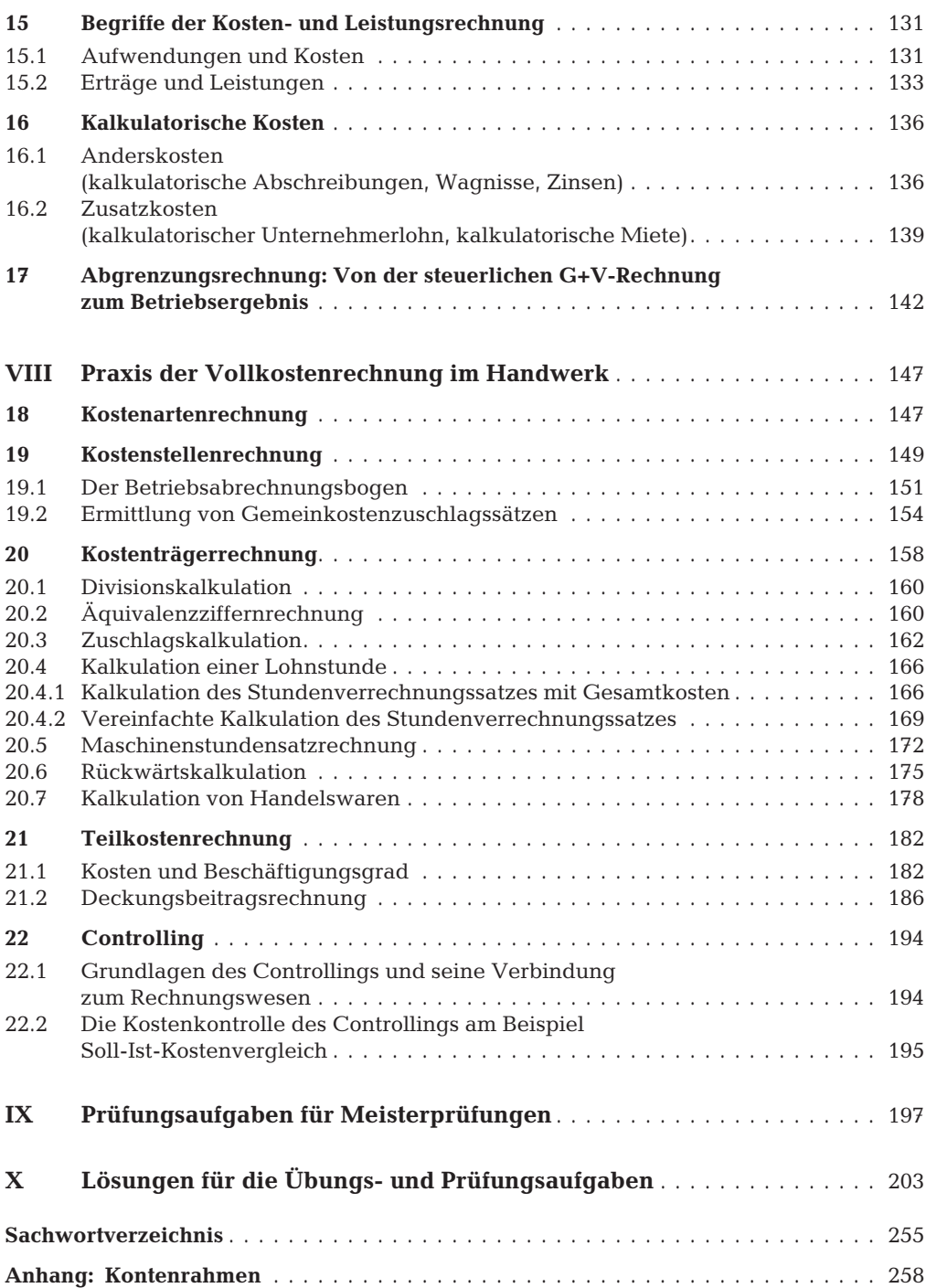

### **I Grundlagen und Technik der Buchführung**

#### **1 Einführung in das Rechnungswesen**

#### **1.1 Aufgaben und Gliederung**

**Situation:** Heinz Rode hat eine Tischlerei eröffnet. Er hat eine ordnungsgemäß arbeitende **Buchhaltung** aufgebaut. Da Heinz Rode Konkurrenz in seiner Branche hat und die Fülle möglicher Erzeugnisse zur Begrenzung des Produktionsprogramms zwingt, muss der Betrieb in allen seinen Bereichen (Beschaffung, Produktion, Absatz, Verwaltung) wirtschaftlich geführt werden, um gute Gewinnchancen und langfristige Entwicklungsmöglichkeiten zu haben. Da außerdem ein größer werdender Betrieb den Überblick immer mehr erschwert, setzen die notwendigen Entscheidungen der Zukunft die Vervollständigung des Rechnungswesens durch eine **Kosten- und Leistungsrechnung** voraus.

#### **Buchführung**

Heinz Rode kauft Material (Rohstoffe, Hilfsstoffe) ein, erstellt Erzeugnisse und verkauft diese. Bei Einkäufen erhält Heinz Rode Rechnungen vom Lieferanten (= Eingangsrechnungen = ER), bei Holzentnahme aus dem Lager für die Produktion werden Materialentnahmescheine ausgefüllt, bei Verkäufen schreibt er den Kunden Rechnungen (= Ausgangsrechnungen = AR) usw. **Jeder Vorfall im Unternehmen ist durch einen Beleg nachprüfbar. Diese Aufgabe übernimmt die Buchführung.**

**Buchführung** ist die **lückenlose** und **planmäßige Aufzeichnung aller Geschäftsfälle eines Unternehmens aufgrund von Belegen** in einem bestimmten Zeitabschnitt (Monat, Jahr).

**Im Einzelnen** werden der **Buchführung** im Rahmen des Rechnungswesens folgende **Aufgaben** zugewiesen:

- 1. **Feststellung** der **Vermögens-** und der **Schuldenwerte** und ihrer Veränderungen. Dies wird in der **Bilanz** sichtbar (siehe S. 17).
- 2. **Ermittlung** des **Erfolges** des **Unternehmens,** indem **alle Aufwendungen (= gesamter Werteeinsatz)** und **alle Erträge (= gesamter Wertezuwachs)** erfasst werden und damit ein **Gewinn oder Verlust für das Unternehmen insgesamt** ausgewiesen wird. Dies geschieht in der **Gewinn- und Verlustrechnung** (siehe G+V-Rechnung einer GmbH, S. 122 f.).
- 3. **Lieferung** aller Zahlen zur **Kontrolle der Wirtschaftlichkeit** und zur genauen **Preisberechnung.** Dies wird Kalkulation genannt.
- 4. **Grundlage zur Berechnung der Steuern (Einkommen-, Gewerbesteuer).**
- 5. **Beweismittel** bei **Rechtsstreitigkeiten** mit Lieferanten, Kunden, Banken und Behörden.

Da die **Buchführung für alle anderen Bereiche des Rechnungswesens die Zahlen liefert, insbesondere die eigentliche betriebliche Tätigkeit** *(Herstellung und Absatz)* **zahlenmäßig erfassen muss,** ist die **Buchführung** die **Grundlage des gesamten betrieblichen Rechnungswesens.**

#### **Kosten- und Leistungsrechnung (KLR)**

Der Betriebszweck einer Tischlerei ist es, Güter (Holz, Kunststoffe, Leim, Nägel) und Dienste (z.B. Arbeitskraft) einzusetzen, um Türen und Fenster herzustellen und mit Gewinn abzusetzen. Es geht also in erster Linie darum, Informationen darüber zu gewinnen, in welchem Maße dieser Zweck erfüllt wird. Diese Informationen sind vor allem aus **Kosten** und **Leistungen** eines Betriebes herzuleiten. Diese Kosten und Leistungen müssen in allen Betrieben nach den gleichen Regeln ermittelt werden, damit unterschiedliche Entwicklungen im einzelnen Betrieb, aber auch im Vergleich zwischen Betrieben, mit gleichen Maßstäben gemessen werden. Dazu dient auch das **Controlling.** Damit ist es Heinz Rode möglich, auszurechnen, welchen **Stückgewinn das einzelne Erzeugnis** brachte bzw. welcher **Betriebsgewinn (= Leistungen abzüglich Kosten) in einem bestimmten Zeitabschnitt** erzielt wurde.

Hierbei ist es wichtig zu wissen, dass die **KLR nur die betriebsbedingten Aufwendungen = Kosten** und die **betriebsbedingten Erträge = Leistungen** erfasst. **Alle weiteren Aufwendungen und Erträge aus der Gewinn- und Verlustrechnung gehen nicht in die KLR ein!**

**Dabei ist folgendermaßen abzugrenzen:**

**I. Kosten = der in € ausgedrückte betriebsbedingte Verbrauch von Gütern und Diensten zur Erstellung betrieblicher Leistungen = betriebsbedingte Aufwendungen.**

**Beispiele:** Materialeinsatz, Fertigungslöhne, Betriebssteuern, Instandhaltung, Energiekosten, gesetzliche Sozialgaben des Arbeitgebers, Abnutzung der Maschinen (= kalkulatorische Abschreibungen).

**II. Leistungen = die in Geld bewerteten Güter und Dienste, die in Erfüllung des Betriebszwecks erstellt werden = betriebsbedingte Erträge.**

#### **Das sind:**

- **Erlöse** aus der Betriebstätigkeit (= **Absatzleistungen**),
- noch nicht abgesetzte **Mehrbestände** an Erzeugnissen (= **Lagerleistungen**),
- selbst erstellte betriebliche Anlagen (= **Eigenleistungen**).

Die **Kosten** und **Leistungen** können für einen bestimmten **Zeitabschnitt** erfasst werden **(Zeitrechnung);** erfolgt eine Verrechnung der Kosten auf das **einzelne Stück,** den **einzelnen Auftrag,** dann sprechen wir von **Kalkulation,** dann ist die KLR eine **Stückrechnung**.

**Statistik, Planungsrechnung.** Diese beiden Bereiche des Rechnungswesens sollten auch im kleinen Betrieb nicht vernachlässigt werden.

Dabei befasst sich die **betriebliche Statistik** mit der **Auswertung der Zahlen der Buchführung und der KLR,** um das **Betriebsgeschehen zu überwachen und Planungsunterlagen zu gewinnen.** Hierzu werden die Zahlen zu Reihen, Tabellen, Schaubildern verarbeitet, sodass in übersichtlicher Form Vergleiche mit früheren Zeitabschnitten oder mit Unternehmen der gleichen Branche möglich sind.

Die **Planungsrechnung** verwendet die Zahlen aus der Buchführung und der KLR, um die **zukünftige betriebliche Entwicklung in Form von Voranschlägen zu berechnen (Kostenvoranschläge!).**

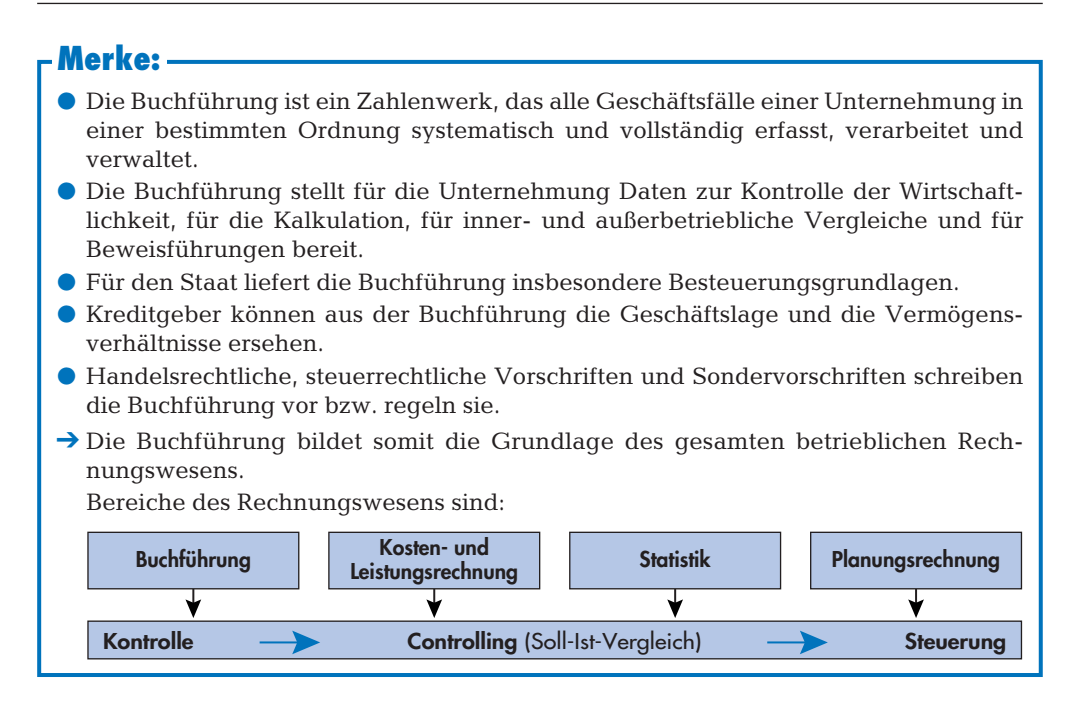

#### **1.2 Gesetzliche Grundlagen der Buchführung**

**Situation:** Die Buchhaltung der Tischlerei hat sich nach den Gesetzen zu richten, die einen Kaufmann betreffen: Das sind das Handelsgesetzbuch und die Abgabenordnung, also das Steuerrecht.

#### **Buchführungspflicht nach Handelsrecht**

»Jeder Kaufmann ist verpflichtet, Bücher zu führen und in diesen seine Handelsgeschäfte und die Lage seines Vermögens nach den Grundsätzen ordnungsmäßiger Buchführung ersichtlich zu machen …« (§ 238 Abs. 1 **Handelsgesetzbuch = HGB)**

**Kaufmann im Sinne des Handelsgesetzbuches** ist **jeder,** der ein Handelsgewerbe betreibt – ohne Rücksicht auf die Branche –, und der als Gewerbebetrieb einen kaufmännisch eingerichteten Geschäftsbetrieb (Verwaltung) benötigt. Darunter fallen auch die meisten Handwerksbetriebe.

Ein Gewerbebetrieb, der **keine Verwaltung** erfordert, gilt dennoch als Kaufmann, wenn die Firma des Unternehmens in das Handelsregister eingetragen ist.

Ohne Eintragung ist dieser Gewerbetreibende **Nichtkaufmann.**

Das Steuerrecht dargestellt in der **Abgabenordnung** besagt, dass **jeder Unternehmer** zur Buchführung (Bilanzierung) verpflichtet ist, wenn er eine der folgenden Voraussetzungen erfüllt (Abgabenordnung =  $AO = \S 141$ ):

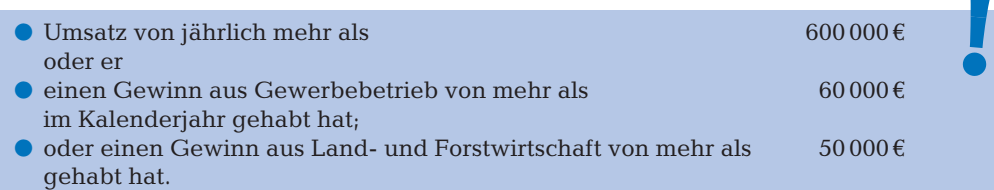

#### **Buchführung nach den Steuergesetzen**

**Wareneingang.** Nach § 143 AO müssen alle gewerblichen Unternehmen den Wareneingang gesondert aufzeichnen. Dies geschieht innerhalb der Buchführung; besteht keine Buchführungspflicht, so ist ein Wareneingangsbuch zu führen. Zu den Waren gehören insbesondere Rohstoffe, Hilfsstoffe und unfertige Erzeugnisse.

**Warenausgang.** Nach § 144 AO ist von Handwerkern der Warenausgang gesondert aufzuzeichnen, der regelmäßig an andere gewerbliche Unternehmer erfolgt.

**Umsatzsteuer.** Nach § 22 des **Umsatzsteuergesetzes (UStG)** haben Unternehmer Aufzeichnungen über umsatzsteuerliche Lieferungen und Leistungen zu machen. Diese Aufzeichnungen können innerhalb der Buchführung erfolgen.

Ist ein Unternehmer nach den vorgenannten Voraussetzungen zur Buchführung verpflichtet, so muss er bestimmte Ordnungsvorschriften einhalten (vgl. 3. Kapitel!), damit seine Buchführung vom Finanzamt auch anerkannt wird. Ist diese Ordnungsmäßigkeit gegeben, so wird nach § 158 AO gesetzlich vermutet, dass das Betriebsergebnis richtig ermittelt worden ist. Damit kann das Finanzamt auch nicht willkürlich Hinzuschätzungen vornehmen.

#### **Merke:**

Die wichtigsten rechtlichen Buchführungsvorschriften enthalten

- $\bullet$  das Handelsgesetzbuch (HGB),
- das Einkommensteuergesetz (EStG),
- die Abgabenordnung (AO) und das Umsatzsteuergesetz (UStG).
- Für die Aktiengesellschaft gilt das Aktiengesetz, §§ 148 ff.,
- für die GmbH gilt das GmbH-Gesetz, §§ 41 ff.
- ➔ Während also das HGB den Kaufmannsbegriff abgrenzt, regelt die Abgabenordnung die Buchführungspflicht.

#### **1.3 Grundsätze ordnungsmäßiger Buchführung nach dem HGB**

Die Vorschriften des **HGB** erheben die bisher geltenden Regeln in den Rang handelsrechtlicher gesetzlicher Vorschriften. So heißt es in **§ 238 HGB: »Die Buchführung muß so beschaffen sein, daß sie einem sachverständigen Dritten innerhalb angemessener Zeit einen Überblick über die Geschäftsvorfälle und über die Lage des Unternehmens vermitteln kann.«** Und: **»Die Geschäftsfälle müssen sich in ihrer Entstehung und Abwicklung verfolgen lassen.«**

Was sind nun die wichtigsten **G**rundsätze **o**rdnungsmäßiger **B**uchführung **(= GoB)?**

- 1. Die Geschäftsfälle sind **vollständig, richtig, zeitgerecht** und **geordnet** zu buchen (§ 239 HGB, § 146 AO).
- 2. **Kasseneinnahmen** und **Kassenausgaben** sind **täglich** aufzuzeichnen.
- 3. **Keine Buchung ohne Beleg!** Aufbewahrung der Bücher einschließlich der Inventare, Bilanzen und ausgestellte und empfangene **Rechnungen** und **Gutschriften 10 Jahre,** der Handelsbriefe **6 Jahre** (§ 257 HGB, § 147 AO). **Handelsbriefe** wie Angebote, Bestellungen sind weiterhin 6 Jahre, **Buchungsbelege** wie Bank-, Gehalts-, Lohnbelege und Organisationsunterlagen der Buchführung sind **10 Jahre** aufzubewahren.

Belegcharakter können die verschiedensten Unterlagen besitzen: Rechnungen vom Lieferanten (ER) und für den Kunden (AR), Überweisungsdurchschriften, Kontoauszüge, Fahrkarten, Briefkopien u. a. Sie alle kann man als **Urbelege** bezeichnen. Ist kein Urbeleg vorhanden – wie beispielsweise für Parkgebühren, Trinkgelder –, so muss ein Eigenbeleg erstellt werden.

- 4. Buchungen und Aufzeichnungen dürfen nicht derart verändert werden, dass ihr ursprünglicher Inhalt nicht mehr eindeutig festgestellt werden kann. Sind versehentlich falsche Eintragungen erfolgt, muss dies in Form einer **Stornobuchung** (der ursprüngliche Sachverhalt wird durch Rückbuchung wiederhergestellt) richtiggestellt werden. Kein Radieren! (§ 239 HGB, § 146 AO)
- 5. Bücher können auch auf **Datenträgern** oder Bildträgern (Mikrofilm) gespeichert werden (Ausnahme: Bilanz und Jahresabschluss). Auch diese Form der Buchführung erfüllt die gesetzlichen Anforderungen, wenn die abgespeicherten Daten jederzeit durch Bildschirm oder Ausdruck lesbar gemacht werden können.
- 6. Bei Gründung eines Unternehmens und am Schluss eines jeden Geschäftsjahres (höchstens 12 Monate!) sind ein **Inventar** und eine **Bilanz** aufzustellen (§§ 240, 242 HGB).
- 7. Der Kaufmann hat für den Schluss des Geschäftsjahres die **Aufwendungen** und **Erträge** in der **Gewinn- und Verlustrechnung** darzustellen (§ 242 HGB).
- 8. Die **Bilanz** und die **Gewinn- und Verlustrechnung bilden den Jahresabschluss.** Dieser ist vom Kaufmann unter Angabe des Datums zu unterzeichnen (§§ 242, 245 HGB).
- 9. Der Jahresabschluss ist in deutscher Sprache und in Euro aufzustellen (§ 244).

#### **Merke:**

- Der Jahresabschluss ist nach den Grundsätzen ordnungsmäßiger Buchführung aufzustellen. Er muss klar, vollständig und übersichtlich sein.
- Diese Grundsätze heißen Grundsätze ordnungsmäßiger Buchführung und stehen im HGB.

Das **Handelsgesetzbuch** unterscheidet nach

- Kleingewerbetreibenden **(**= **Nichtkaufleute),** die **keinen** kaufmännischen Geschäftsbetrieb benötigen und damit auch keine ausgebaute Buchhaltung;
- Kaufleuten mit kaufmännischem Geschäftsbetrieb **(= Kaufleute),** die Bücher nach den Grundsätzen ordnungsmäßiger Buchführung zu führen haben. Dazu gehören auch die vielen tausend Handwerksbetriebe.

**Haben Sie die bisher erarbeiteten Inhalte verstanden? Prüfen Sie sich, indem Sie die folgenden Aufgaben schriftlich bearbeiten.**

#### **Aufgaben**

- **1** Nennen Sie die vier Bereiche des Rechnungswesens!
- **2** Füllen Sie bitte die Lücken aus.

Buchführung ist die … und … Aufzeichnung aller … eines Unternehmens aufgrund von … .

Die Aufgabe der Buchführung ist insbesondere die Feststellung der …-werte und der …-werte und die Ermittlung des … des Unternehmens.

**3** Erklären Sie anhand von Beispielen, welche Informationen die Buchführung als Grundlage des Rechnungswesens liefert.

**4** Füllen Sie bitte die Lücken aus.

Eine Buchführung ist dann …, wenn sie den … entspricht und einem … Dritten in angemessener Zeit einen … über das Unternehmen ermöglicht (HGB).

- **5** Warum sehen die Grundsätze ordnungsmäßiger Buchführung vor, die Bücher der Buchführung Blatt für Blatt bzw. Seite für Seite fortlaufend zu nummerieren?
- **6** Zählen Sie 6 GoB-Grundsätze auf.
- **7** Warum sind die Unterlagen der Buchführung für einen verhältnismäßig langen Zeitraum (10 bzw. 6 Jahre) aufzubewahren?

**Das Handelsgesetzbuch zur Inventur: Inventurvereinfachungsverfahren**

#### **Inventurarten zur Ermittlung der Vorräte**

Die Bestandsaufnahme des **Vorratsvermögens** ist in der Regel mit einem erheblichen Arbeitsaufwand verbunden. Der Gesetzgeber (§ 241 HGB) erlaubt deshalb folgende Verfahren zur **körperlichen Bestandsaufnahme der Vorräte:**

- **Stichtagsinventur.** Die Inventur zum **Abschlussstichtag** ist besonders im Hinblick auf die Erfassung der **Vorräte** an Roh-, Hilfs- und Betriebsstoffen, fertigen und unfertigen Erzeugnissen sowie Handelswaren zeitraubend und schwierig. Sie erfordert häufig Betriebsschließungen oder führt zu Unterbrechungen der normalen Geschäftstätigkeit. Die Stichtagsinventur muss **zeitnah,** d.h. in der Regel innerhalb einer Frist von 10 Tagen **vor** oder **nach** dem Abschlussstichtag (31.12.), durchgeführt werden.
- **Die permanente Inventur** (permanent = dauernd) beseitigt die Mängel der Stichtagsinventur. Sie erfasst in einer **Lagerkartei fortlaufend** die Zu- und Abgänge der Stoffe nach Art und Menge während des Geschäftsjahres. Zum Abschlussstichtag kann der **Bestand** somit ohne Schwierigkeiten **buchmäßig** nachgewiesen werden. Zu einem **beliebigen** Zeitpunkt während des Jahres müssen jedoch die in der Lagerkartei ausgewiesenen **Buchbestände durch eine körperliche Bestandsaufnahme überprüft werden.**
- **Verlegte Inventur.** Die **mengenmäßige** Erfassung der Vorräte wird hierbei entweder auf einen Zeitpunkt innerhalb der letzten **drei** Monate **vor oder** der **zwei** ersten Monate **nach Schluss** des Geschäftsjahres »verlegt«. Die Inventur**werte** müssen dann unter Berücksichtigung der **Zugänge und Abgänge** auf den Abschlussstichtag **fortgeschrieben bzw. zurückgerechnet** werden.
- **Stichprobeninventur.** Der Vorratsbestand darf auch mit Hilfe **mathematisch-statistischer Methoden** aufgrund von **Stichproben** ermittelt werden.

#### *Wann kann auf eine jährliche körperliche Bestandsaufnahme der Vorräte verzichtet werden?*

**Inventurerleichterungen** gibt es so, dass Roh-, Hilfs- und Betriebsstoffe, die einen geringeren Wert darstellen, für die Dauer von 3 Jahren mit einer gleich bleibenden Menge und Wert angesetzt werden können **(Festwertverfahren).** Auch können diese Vorräte mit einem Durchschnittswert je Gruppe angesetzt werden **(Gruppenbewertung).**

## **II Einführung in die Buchführung des Handwerksbetriebes**

**2 Inventur, Inventar, Bilanz**

#### **2.1 Inventur und Inventar**

**Situation:** Der gerade Meister gewordene Heinz Rode möchte einen Betrieb eröffnen. Herr Rode hat  $45000 \in \text{qespart}$ . Dies sind seine eigenen Mittel. 95 000 $\in$  hat ihm seine Bank gegeben; davon sind 55 000 € Hypotheken, 40 000 € Darlehensschulden.

Für dieses Geld kauft er Material im Wert von 15 000  $\epsilon$ , Fahrzeuge für 6 000  $\epsilon$  und Maschinen im Wert von 32 000 €. Seine Betriebs- und Geschäftsausstattung (Werkzeugschränke, Computer, Telefonanlage, Büroschränke) stellt einen Wert von 12 000 € dar. Die Werkstatt einschließlich Grundstück kostete Heinz Rode 70 000 €. Auf seinem Bankkonto befinden sich 3 000 €, die Kasse verfügt mit dem heutigen Tag über 2 000 €.

Das **HGB** schreibt im **§ 240** vor, dass **»jeder Kaufmann bei Beginn seines Handelsgewerbes seine Grundstücke, seine Forderungen und Schulden, den Betrag seines baren Geldes sowie seine sonstigen Vermögensgegenstände genau zu verzeichnen und dabei den Wert der einzelnen Vermögensgegenstände und Schulden anzugeben«** hat.

Dazu ist eine **Inventur (= Bestandsaufnahme)** erforderlich. Hierbei werden alle Vermögens teile und alle Schulden des Unternehmens erfasst. Bei den Vermögensteilen geschieht dies durch Zählen, Messen, Wiegen, also eine **mengenmäßige** Erfassung und eine **Bewertung** in €.

Ein solches Verzeichnis, das das ganze Vermögen und die Schulden einer Unternehmung **ausführlich** aufführt, heißt **Inventar (= Bestandsverzeichnis).**

Das Inventar besteht aus drei Teilen:

- **A) Vermögen,**
- **B) Schulden,**
- **C) Reinvermögen ≠ Eigenkapital = Vermögen Schulden**

**siehe Inventar auf S. 14**

**Aufbewahrungspflicht.** Die Inventarverzeichnisse müssen 10 Jahre lang zusammenhängend ordnungsmäßig aufbewahrt werden.

#### **Merke:**

- Inventur ist die mengen- und wertmäßige Bestandsaufnahme aller Vermögensteile und Schulden.
- Das Inventar ist ein ausführliches Bestandsverzeichnis aller aufgegliederten Vermögensteile und Schulden.

#### **Heinz Rode, Tischlereibetrieb, Wildunger Weg 1, 34125 Kassel, Inventar zum 31.12...**

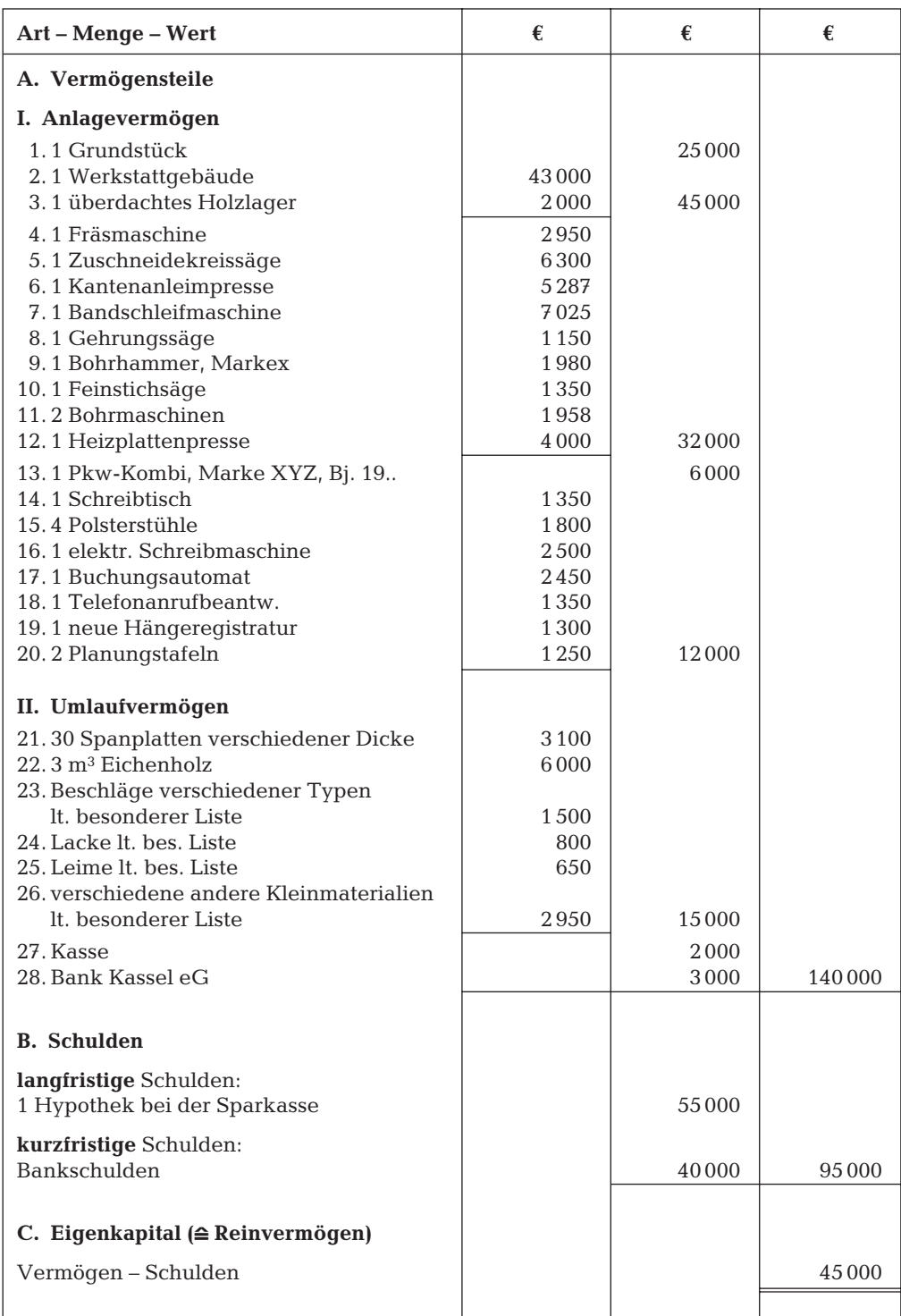

#### **Aufgaben**

**8** Die Möbelfabrik J. Wilhelmi in Kassel stellte zum 31.12... (Aufgabe 1) und zum 31.12... (Aufgabe 2) folgende Inventurwerte fest: **+**

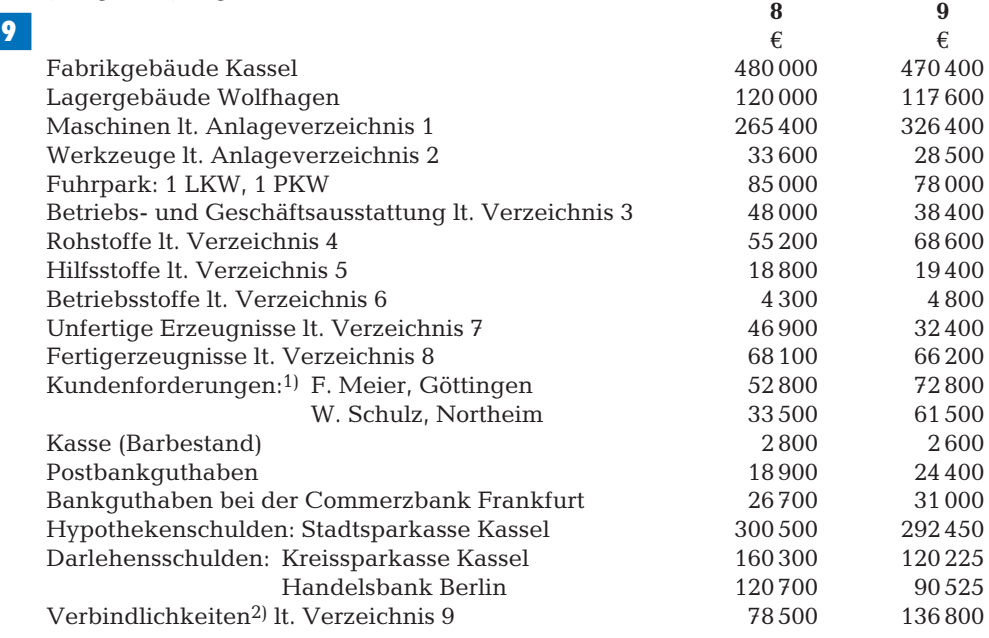

*Erstellen Sie die Inventare der beiden aufeinander folgenden Geschäftsjahre.*

- **10** Beschreiben Sie für Ihren Betrieb den Ablauf der Inventur.
- **11** Nennen Sie die Gliederung des Inventars, und erklären Sie die Ermittlung des Eigenkapitals.
- **12** Nennen Sie die Inventurvereinfachungsverfahren.

#### **2.2 Die Ermittlung des Unternehmenserfolgs durch Kapitalvergleich**3)

**Situation:** Das Inventar des Unternehmers W. Arc weist am Ende des Geschäftsjahres 130 000 € Eigenkapital auf, am Anfang waren es 70 000 € Eigenkapital. Unternehmer A. Berg nennt 80 000 € Eigenkapital am Geschäftsjahresende, am Anfang waren es noch 120 000 €.

Beide Unternehmer haben während des Geschäftsjahres Geld und Waren für private Zwecke dem Geschäft entnommen: Arc 20 000 €, Berg 30 000 €. Auch haben beide Unternehmer während des Geschäftsjahres Geld- oder Sachwerte (z.B. aus einer Erbschaft) in das Unternehmen eingebracht: Arc 15 000 €, Berg 20 000 €.

<sup>1)</sup> **Forderungen = Guthaben gegenüber den Kunden durch Erstellung einer Rechnung** ➔ **AKTIV-Konto**

<sup>2)</sup> **Verbindlichkeiten = Schulden gegenüber den Lieferanten nach Erhalt einer Rechnung** ➔ **PASSIV-Konto** 3) **Weitere Möglichkeiten der steuerlichen Gewinnermittlung:**

 $\bullet$  im Rahmen der doppelten Buchführung (G+V-Konto),

<sup>-</sup> für Nichtkaufleute die Einnahmen-Überschuss-Rechnung.

Auf der Grundlage des Inventars lässt sich nun ziemlich unkompliziert der Erfolg **(Gewinn oder Verlust)** des Unternehmens ermitteln.

Man vergleicht zunächst das **Eigenkapital** am **Ende** des Jahres mit dem **Eigenkapital** am **Anfang** des Jahres. Das ergibt entweder eine Mehrung oder eine Minderung des Eigenkapitals:

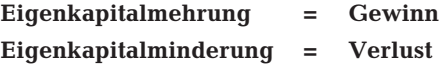

**Privatentnahmen** an Geld oder Waren **vermindern** das **Vermögen** des Unternehmens und damit auch das **Eigenkapital** (Reinvermögen) des Unternehmens. Daher sind **Privatentnahmen der Kapitalmehrung hinzuzurechnen,** denn: Wäre nichts für private Zwecke entnommen worden, so wäre das Eigenkapital am Ende des Geschäftsjahres und damit der Gewinn höher, der Verlust dagegen kleiner.

**Einlagen des Unternehmers,** also Zuflüsse von neuem Eigenkapital von außen, **erhöhen** zwar das Eigenkapital des Unternehmers, haben aber nichts mit dem erzielten Gewinn durch die Betriebstätigkeit zu tun und sind deshalb von der Kapitalmehrung abzuziehen.

Unter Berücksichtigung von Privatentnahmen und Einlagen ergibt sich nun die endgültige Erfolgsermittlung für die Unternehmer Arc und Berg.

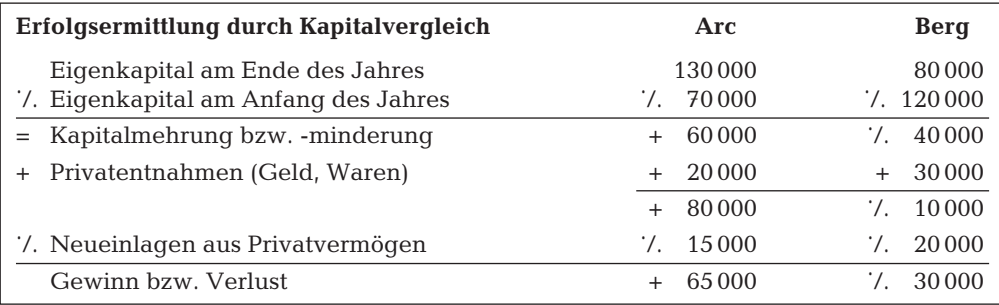

#### **Merke:**

Der Gewinn oder der Verlust ist der Unterschiedsbetrag zwischen dem Eigenkapital am Ende des Geschäftsjahres und dem Eigenkapital am Anfang des Geschäftsjahres, vermehrt um den Wert der Privatentnahmen und vermindert um den Wert der Einlagen.

#### **Aufgaben**

**13** Das **Inventar** der Tischlerei Heinz Rode (vgl. S 14) weist ein Eigenkapital von 45 000 € aus. Am Ende des folgenden Geschäftsjahres ergibt sich aus dem Inventar ein Eigenkapital von 60 000 $\varepsilon$ .

Für private Zwecke hatte Heinz Rode bar 8 000 € entnommen.

- a) Wie hoch ist der Gewinn des Geschäftsjahres?
- b) Wie viel € Verlust hat Heinz Rode zu erwarten, wenn das Eigenkapital statt 60 000 € nur 35 000 € beträgt?

**14** Die Möbelfabrik Peter Schulz hat am Anfang des Geschäftsjahres ein Reinvermögen (Eigenkapital) von 202 650 €. Am Ende des Geschäftsjahres betragen lt. Inventur ihre Vermögenswerte 862 450 €, ihre Schulden 620 450 €.

Für private Zwecke sind im Geschäftsjahr 45 000 € entnommen worden; Einlagen erfolgten im Wert von 17 000 €.

Ermitteln Sie den Erfolg für Peter Schulz durch Kapitalvergleich.

#### **2.3 Die Bilanz und ihre Gliederung, Bilanzierungsgrundsätze**

**Situation:** Heinz Rode ist etwas ratlos. In seinem aufgestellten Inventar hat er die einzelnen Vermögensteile und Schulden nach Art, Menge und Wert sehr ausführlich aufgeführt. Die Übersichtlichkeit ist dadurch verloren gegangen. Heinz Rode vertieft sich erneut in das HGB.

In **§ 242 HGB** wird neben der Aufstellung des Inventars auch eine **Bilanz jährlich** verlangt. Da diese eine **kurz gefasste Übersicht über das Vermögen und die Schulden** ermöglicht, dient sie der **Übersichtlichkeit.**

**Die Bilanz** (lat.-it. »Gleichgewicht«) **ist eine Kurzfassung des Inventars.** Sie enthält in **T-Kontenform** auf der **linken Seite die Vermögensteile,** auf der **rechten Seite die Schulden (Fremdkapital) und das Eigenkapital.** Dies stellt das Gleichgewicht beider Seiten her, wobei die **Vermögenswerte** als **Aktiva,** die **Kapitalwerte** als **Passiva** bezeichnet werden.

Kassel, den 15. Januar 20 . . Heinz Rode **Aktiva Bilanz** zum 31.12.20 . . **Passiva** I. Anlagevermögen and I. Eigenkapital 45 000 1. Grundstücke u. Gebäude 70000 | II. Fremdkapital 2. Maschinen 32 000 1. Hypothek 55 000 3. Fuhrpark 6 000 2. Bankschulden 40 000 4. Betriebs- und Geschäftsausst. 12 000 II. Umlaufvermögen 5. Rohstoffe 15 000 6. Kasse 2 000 7. Bank 3 000 140 000 140 000

*Aus dem Inventar auf Seite 14 ergibt sich folgende Bilanz:*

(Ort, Datum) (Unterschrift)

**Bilanzgliederung**

Für Einzelkaufleute und Personengesellschaften (OHG, KG) gibt es noch keine gesetzlich festgelegte Bilanzgliederung. Entsprechend dem **Bilanzgrundsatz der Klarheit** müssen die Gliederung der einzelnen Positionen und ihr Inhalt **eindeutig** und **sachgerecht** sein. Sachgerecht bedeutet dabei, dass diese Bilanzgliederung dem Tätigkeitsbereich des Unternehmens angepasst sein muss. So verarbeitet ein Produktionsbetrieb Roh- und Hilfsstoffe; damit hat er entsprechende **Bestandskonten** (Rohstoffe, Hilfs- und Betriebsstoffe) und entsprechende **Verbrauchs-(Aufwands-)Konten** zu führen (z.B. Rohstoffaufwendungen).

Bei **Betriebseröffnungen** wird den eingebrachten Wirtschaftsgütern der Verkehrswert zugeordnet (Fachausdruck: Teilwert). Bei Anschaffungen in den letzten 3 Jahren bilden die **Anschaffungskosten** die Obergrenze des Wertes, der in die Bilanz eingesetzt wird.

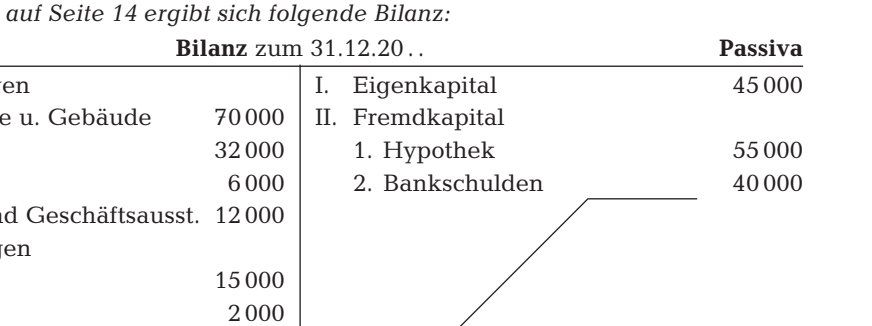

Die **Bilanzgliederung** nach **§ 151 AktG** (Aktiengesetz) schreibt der **Aktiengesellschaft** vor, dass diese die Vermögensposten nach der **Flüssigkeit** ordnet (erst Anlagevermögen, dann Umlaufvermögen; dabei u. a. zuerst Rohstoffe, dann Kasse, dann Bank) und die Kapital posten nach der **Fälligkeit** aufführt (erst Eigenkapital, dann langfristige Schulden usw.).

**Anlagevermögen:** Hierzu gehören alle Teile des Vermögens, die dem Unternehmen »ständig« zur Verfügung stehen und notwendig sind, um den Produktionsprozess aufrechtzuerhalten (z. B. Gebäude, Maschinen).

**Umlaufvermögen:** Hierzu zählen alle jene Vermögenswerte, die im Gegensatz zum Anlagevermögen dem Unternehmen nicht »dauernd« erhalten bleiben, sondern durch den Umsatzprozess einer ständigen Veränderung unterliegen (z. B. Rohstoffe, Kassenbestand).

**Inhalt der Bilanz.** Die Bilanz einer Unternehmung zeigt – in Kontenform – **woher das Kapital stammt** und **wie es angelegt ist:**

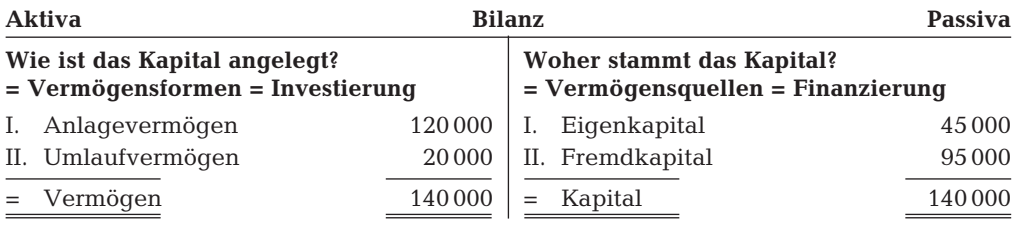

#### **Merke:**

- Die Bilanz ist eine kurz gefasste Gegenüberstellung von Vermögen und Kapital in Kontenform.
- Die Bilanz und die Gewinn- und Verlustrechnung bilden den Jahresabschluss. Dieser ist vom Kaufmann unter Angabe des Datums zu unterzeichnen (§§ 242, 245 HGB).
- Die Bilanzgliederung wird heute grundsätzlich auch von kleineren Unternehmen beachtet und eingehalten.

#### Zu den **Grundsätzen ordnungsmäßiger Bilanzierung** zählen

- ➔ der **Grundsatz der Bilanzwahrheit:** Die Bilanz soll ordnungsgemäß Aktiva und Passiva bewerten. Die Buchungen müssen **vollständig** und **richtig** sein.
- ➔ der **Grundsatz der Bilanzklarheit:** Die Bilanz muss klar und übersichtlich sein. Ausdruck dieses Grundsatzes ist auch das *Verrechnungsverbot:* Posten der Aktivseite dürfen nicht mit Posten der Passivseite und Aufwendungen nicht mit Erträgen verrechnet werden (§ 246 Abs. 2 HGB).
- ➔ der **Grundsatz der Bilanzkontinuität:** Die einmal gewählte Bilanzgliederung ist beizubehalten und ohne zwingende Gründe nicht zu verändern **(Grundsatz der formellen Bilanzkontinuität).** Dies gilt auch, wenn die in der Bilanz einmal angesetzten Werte (z. B. für Grundstücke) in den folgenden Bilanzen fortgeführt werden **(Grundsatz der materiellen Bilanzkontinuität).** Der Betrag muss dann beibehalten werden.
- ➔ Die Wertansätze in der Eröffnungsbilanz des Geschäftsjahres müssen mit denen der Schlussbilanz des vorhergehenden Geschäftsjahres übereinstimmen (§ 252 Abs. 1 HGB: **Grundsatz der Bilanzidentität** = Teil der Bilanzkontinuität).

➔ Was bedeutet der **Grundsatz der Vorsicht?** Die laufende Buchführung umfasst in erster Linie feste Daten. Anders dagegen in der **Bilanz.** Diese hier bewerteten, d. h. geschätzten Daten sollen grundsätzlich **vorsichtig** eingesetzt werden. **Vermögensgegenstände** werden damit eher **niedriger** bewertet (Grundstückskauf 50 000 €, heutiger Verkehrswert 200 000 €; Bilanzansatz muss 50 000 € sein; Schulden sind eher **höher** anzusetzen: Rechnung in \$, damals 0,75 €, zum Jahresabschluss 0,80 €; Bilanzansatz 0,80 €.

#### **Aufgaben**

Ordnen Sie in den folgenden Aufgaben das **Vermögen nach der Flüssigkeit, die Schulden nach der Fälligkeit!**

#### **Eigenkapital = Vermögen – Schulden**

**15** Stellen Sie nach folgenden Angaben die Bilanz für die Tischlerei Max Weber, Frankenberg, zum 31.12. auf. **<sup>15</sup> <sup>16</sup>**

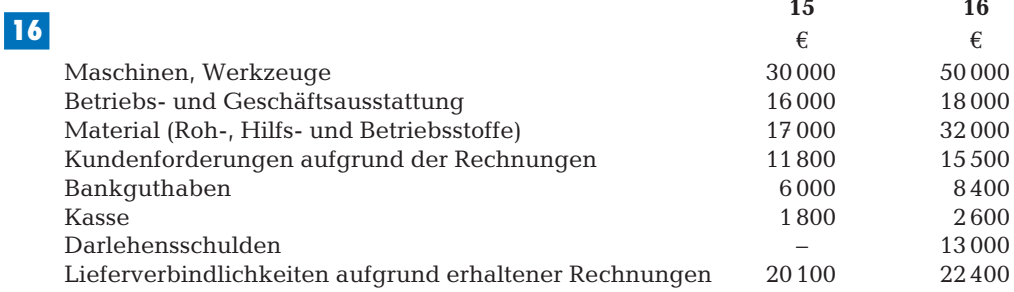

**17** Stellen Sie die Bilanzen aufgrund der Inventare **(S. 15)** der Fa. J. Wilhelmi, Kassel, zum 31.12. auf.

**18 +**

**20 +**

**+**

**19** Erstellen Sie zum Bilanzstichtag 31.12. eine ordnungsgemäße **Bilanz** für die Tischlerei Werner Müller, Korbach. Die Bilanz wurde fertig gestellt zum 19.02. des folgenden Geschäftsjahres. **<sup>19</sup> <sup>20</sup>**

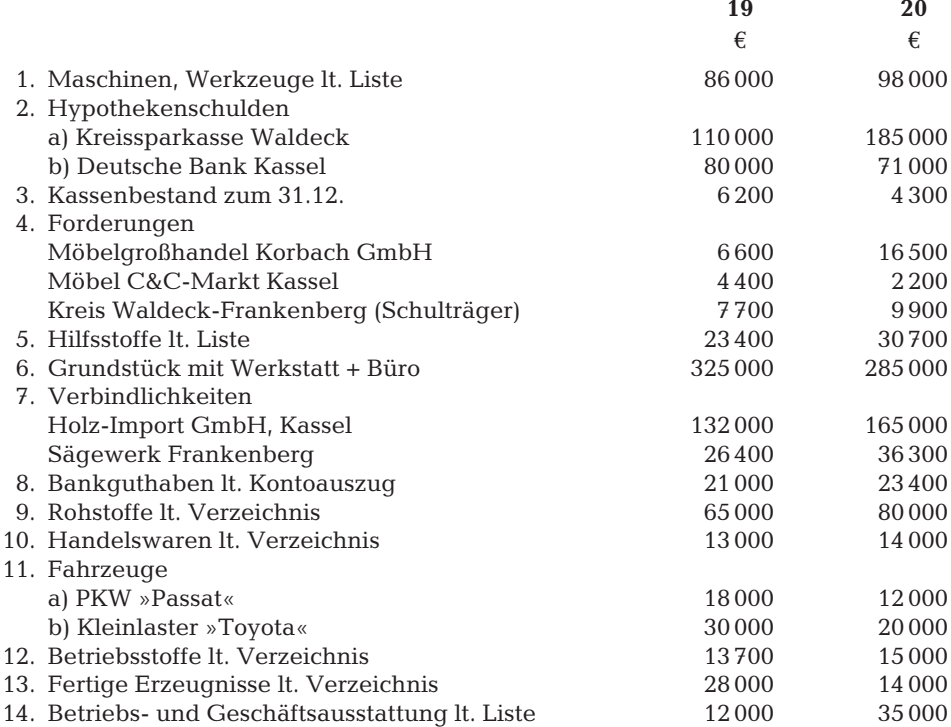

- **21 Inventar** und **Bilanz** zeigen beide den Stand des Vermögens und des Kapitals eines Unternehmens. Sie unterscheiden sich nur in der Darstellungsform. Stellen Sie Unterschiede beider gegenüber.
- **22** Begründen Sie, weshalb die Vermögensseite immer gleich der Kapitalseite sein muss.
- **23** Versuchen Sie mit Hilfe der oben erstellten Bilanzen die Bilanzierungsgrundsätze zu erklären.

#### **3 Eröffnung und Abschluss der Bestandskonten**

#### **3.1 Wertveränderungen in der Bilanz**

**Situation:** Heinz Rode kennt nun eine Bilanz. Als Nächstes möchte er das betriebliche Geschehen, das ihm hier in Form von Belegen (Rechnungen, Materialentnahmescheine) begegnet, in der Bilanz ausdrücken können.

Die **Bilanz** als Darstellung des **Gleichgewichts** zwischen **Aktiva** und **Passiva** lässt sich grafisch einer Waage ähnlich skizzieren (Zahlenangaben in €).

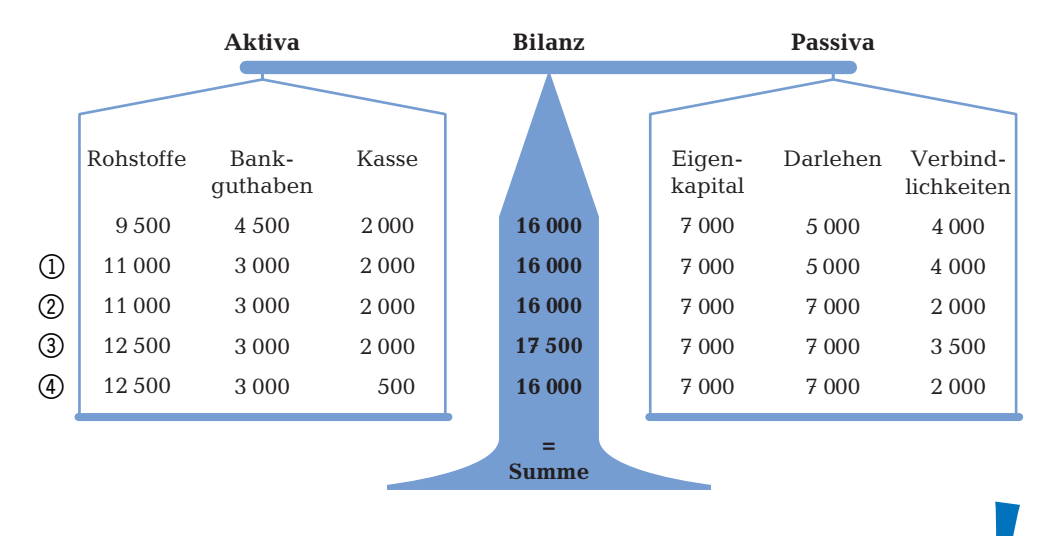

**Jeder Geschäftsfall verändert die Bilanz in mindestens zwei Positionen** und eventuell auch die **Bilanzsumme.**

Grundsätzlich sind **vier** Möglichkeiten der Bilanzveränderung zu unterscheiden:

➀ **Aktivtausch,** d. h., der Geschäftsvorfall verändert nur Bilanzposten der Aktivseite. Die Bilanzsumme bleibt unverändert.

**Wir kaufen Rohstoffe gegen Bankbarscheck, 1 500 €.**